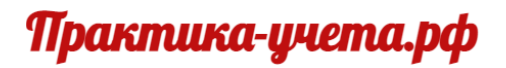

# **Онлайн курс «1С Комплексная Автоматизация (ERP) 2.5: Настройка и учет»**

## **Тариф «Команда VIP».**

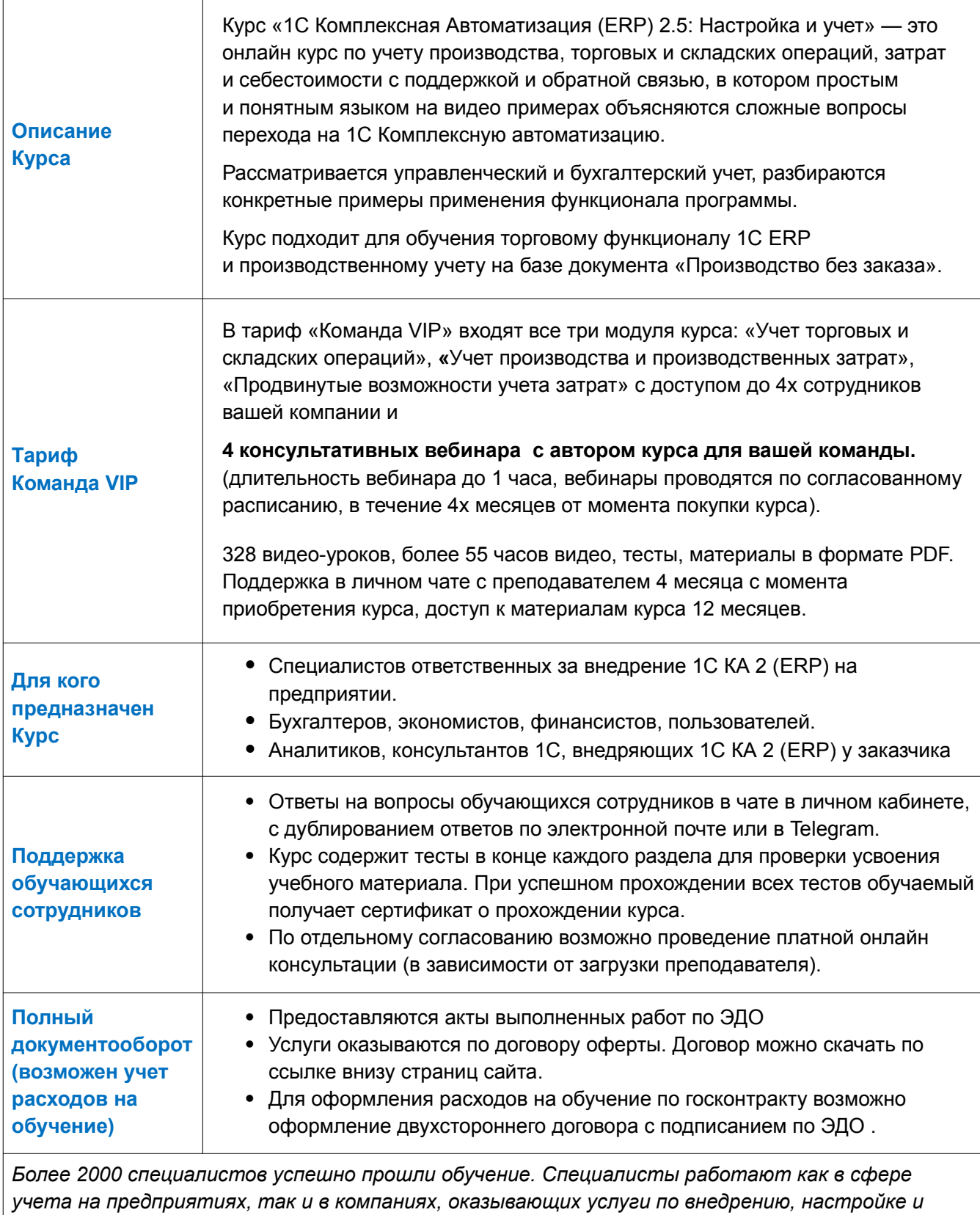

*поддержке 1С Комплексная Автоматизация 2 (ERP).*

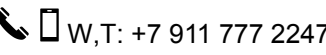

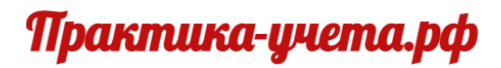

## **Программа онлайн-курса «1С Комплексная Автоматизация (ERP) 2.5: Настройка и учет».**

#### **Модуль 1 «Учет торговых и складских операций»**

#### **Тема 1: Подготовка программы к работе**

- Основные схемы учета в 1С Комплексной автоматизации 2 и ERP
- Настройка разделов учета
- Настройка справочников
- Настройка учетной политики
- Настройка работы со справочником номенклатуры, виды номенклатуры
- Настройка регламентированного учета номенклатуры

#### **Тема 2. Приобретение товаров и работа с поставщиками**

- Приобретение товаров у поставщика
- Учет дополнительных расходов (ТЗР) при поступлении товара
- Возврат товара поставщику
- Ведение номенклатуры и цен поставшиков
- Использование соглашений и договоров в работе с поставщиками
- Перемещение товаров, использование перемещения в регламентированном учете
- Ввод начальных остатков собственных товаров и расчетов с поставщиками
- Бухгалтерский учет приобретения товаров и расчетов с поставщиками.

#### **Тема 3. Реализация товаров и услуг, работа с клиентами**

- Настройка видов цен и прайс-листов
- Использование соглашений и договоров в работе с покупателями
- Реализация товаров покупателям
- Возврат товаров от покупателя
- Работа с заказами клиентов
- Реализация услуг и работ
- Расчет себестоимости и отчеты
- Бухгалтерский учет продаж и расчетов с клиентами

#### **Тема 4. Учет и распределение расходов в торговой организации**

- Аналитика расходов в программе
- Приобретение услуг сторонних поставщиков
- Транспортные расходы
- Списание товаров на расходы
- Настройка учета и распределения расходов по статьям расходов
- Учет расходов на приобретение основных средств и амортизацию
- Учет прочих расходов
- Бухгалтерский учет расходов торговой организации
- Расходы в отчетах

## **Тема 5. Работа со сборкой (разборкой) номенклатуры**

- Настройка программы и номенклатуры для работы с функционалом сборки и разборки
- Настройка вариантов комплектации
- Учет дополнительных расходов при учете сборки или разборки
- Сборка под заказ клиента
- Учет производства через функционал сборки
- Работа с данными по операциям со сборкой (разборкой) в отчетах

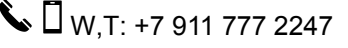

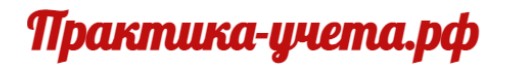

**Программа онлайн-курса «1С Комплексная Автоматизация (ERP) 2.5: Настройка и учет»**  (продолжение).

## **Модуль 1 «Учет торговых и складских операций»**

## **Тема 6. Товародвижение между организациями**

- Настройка продажи товаров между организациями
- Настройка комиссионной схемы при передаче товаров между организациями
- Передачи товаров между организациями в отчетах по продажам
- Взаиморасчеты между организациями по передачам
- Бухгалтерский учет передач товаров

#### **Тема 7. Учет номенклатуры**

- Настройка учета товаров по характеристикам
- Работа с документами при учете товаров по характеристикам
- Использование характеристик для услуг и работ
- Настройка дополнительных единиц измерения
- Применение упаковок
- Оформление негодного и ограниченно годного товара
- Обобщенный учет качества
- Продажа и списание негодного товара

#### **Тема 8. Учет складских операций**

- Работа с пересчетами товаров
- Инвентаризация
- Списание недостач за счет расходов и за счет виновных лиц
- Прочее оприходование и списание товаров
- Бухгалтерский учет складских операций
- Складские операции в отчетах

## **Модуль 2 «Учет производства и производственных затрат»**

#### **Тема 1: Подготовка программы к производственному учету**

- Схема производственного учета в программе, назначение документов
- Настройка разделов для учета производства
- Настройка учетной политики
- Настройка справочников
- Настройка ресурсных спецификаций

#### **Тема 2: Обеспечение потребностей производства и выпуск продукции**

- Цеховая кладовая
- Алгоритм учета движения материалов и продукции
- Обеспечение потребностей производства в материалах
- Передача материалов в производство
- Работа с документом Производство без заказа
- Передача продукции из производства
- Учет продукции по плановым ценам
- Анализ операций в управленческих и бухгалтерских отчетах.

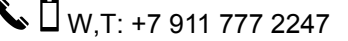

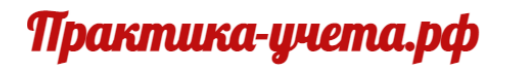

**Программа онлайн-курса «1С Комплексная Автоматизация (ERP) 2.5: Настройка и учет»**  (продолжение).

## **Модуль 2 «Учет производства и производственных затрат»**

#### **Тема 3: Прямые производственные затраты**

- Применение ресурсных спецификаций в документе Производство без заказа
- Выпуск полуфабрикатов, производство в несколько этапов на базе документа Производство без заказа
- Выпуск и списание работ
- Распределение материалов и работ на себестоимость продукции
- Возвратные отходы
- Производственные материальные затраты
- Производственные затраты на оплату труда и выработка сотрудников
- Анализ операций в управленческих и бухгалтерских отчетах

#### **Тема 4: Косвенные расходы производственной компании**

- Как устроен учет расходов по статьям расходов: связь между экономическим смыслом, типами расходов, вариантами распределения
- Настройка регламентированного учета статей расходов
- Учет дополнительных затрат на приобретение материалов и комплектующих
- Прямые и распределяемые производственные расходы
- Общепроизводственные расходы, непрямая производственные расходы на оплату труда
- Расходы на приобретение внеоборотных активов, учет амортизации основных средств
- Учет расходов на исправление брака, неисправимый брак
- Общехозяйственные расходы
- Учет расходов будущих периодов
- Анализ операций в управленческих и бухгалтерских отчетах

#### **Тема 5: Регламентированный учет и закрытие месяца**

- Закрытие месяца, частые ошибки и их исправление
- Настройка счетов регламентированного учета
- Стандартные бухгалтерские отчеты
- Отчеты подсистем «Производство»» и «Финансы и контроллинг»

#### **Тема 6: Учет производства по направлениям деятельности**

- Учет продаж по направлениям деятельности
- Учет производства и затрат по Направлениям деятельности
- Особенности учета затрат на оплату труда по направлениям деятельности
- Особенности учета длительного цикла производства
- Учет себестоимости оказываемых услуг без использования подсистемы производственного учета

#### **Тема 7: Позаказный учет производства**

- Выпуск и продажа продукции под заказ клиента
- Обеспечение производства материалами при позаказном учете
- Производство работ под заказ клиента
- Отчеты при позаказном производстве

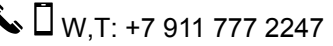

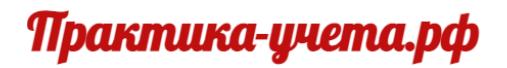

## Программа онлайн-курса «1С Комплексная Автоматизация (ERP) 2.5: Настройка и учет» (продолжение)

## **Модуль 2 «Учет производства и производственных затрат»**

#### **Тема 8: Планирование производства**

- Настройка подсистемы Планирования
- Источники данных для планирования
- Планы производства
- Планирование закупок материалов по потребностям планов производства
- Отчеты подсистемы планирования

## **Модуль 3 «Продвинутые возможности учета затрат».**

#### **Тема 1: Вводная информация**

#### **Тема 2: Учет дополнительных расходов при поступлении**

- варианты работы с дополнительными расходами
- нюансы учета при поступлении разных типов номенклатуры
- особенности регламентированного учета и анализ дополнительных расходов в отчетах.

#### **Тема 3: Учет расходов при хранении и продаже**

- Варианты настроек и работа с правилами распределения
- Примеры работы с расходами на выбывшие товары и выпущенную ранее продукцию
- Дополнительные расходы при сборке
- Дополнительные расходы при продаже
- Практика применения различных вариантов настроек

#### **Тема 4: Расходы, включаемые в себестоимость продукции**

- Особенности применения настроек учета прямых расходов на производство продукции
- Настройка учета и распределения на себестоимость производства косвенных расходов.
- Практические примеры применения различных вариантов настроек.

#### **Тема 5: Расходы периода, расходы будущих периодов и формирование стоимости ВНА**

- Особенности настроек общехозяйственных и коммерческих расходов.
- Настройка распределения расходов на финансовый результат по направлениям деятельности.
- Формирование стоимости ВНА.
- Расходы будущих периодов. Настройка распределения, документооборот.
- Примеры применения вариантов настроек.

#### **Тема 6: Учет расходов на объектах возникновения затрат (ОВЗ)**

- Варианты работы с ОВЗ при учете расходов
- Особенности настройки ОВЗ и баз распределения.
- Примеры практического применения распределения расходов через ОВЗ в производственном учете и в торговой деятельности, смешанный учет.

**Дополнения (бонусы):** Курс «Учет импортных операций в 1С Комплексная автоматизация 2 и ERP» Курс «Учет Давальческих операций в 1С Комплексная автоматизация 2 и ERP»

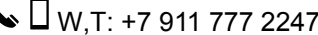